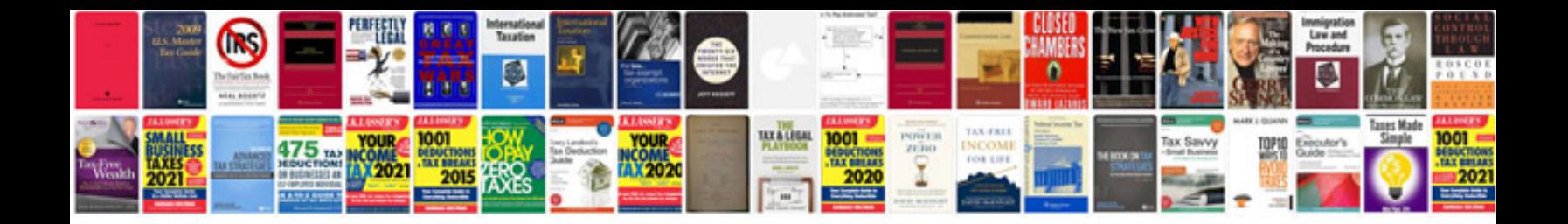

Form in html

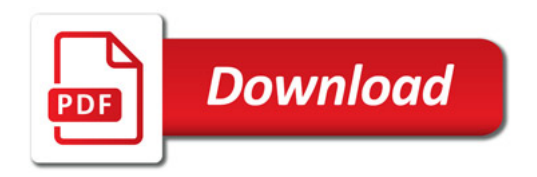

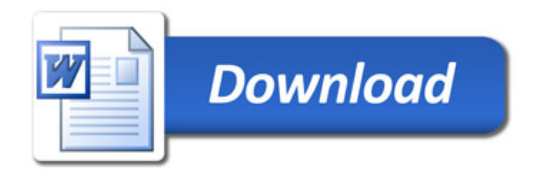